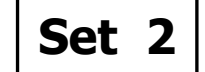

## **16-01-2015 Time : 3 hrs. INFORMATICS PRACTICES** \_\_\_\_\_\_\_\_\_\_\_\_\_\_\_\_\_\_\_\_\_\_\_\_\_\_\_\_\_\_\_\_\_\_\_\_\_\_\_\_\_\_\_\_\_\_\_\_\_\_\_\_\_\_\_\_\_\_\_\_\_\_\_\_\_\_\_\_\_\_\_\_\_\_\_\_

## Instructions: (i) All questions are compulsory.

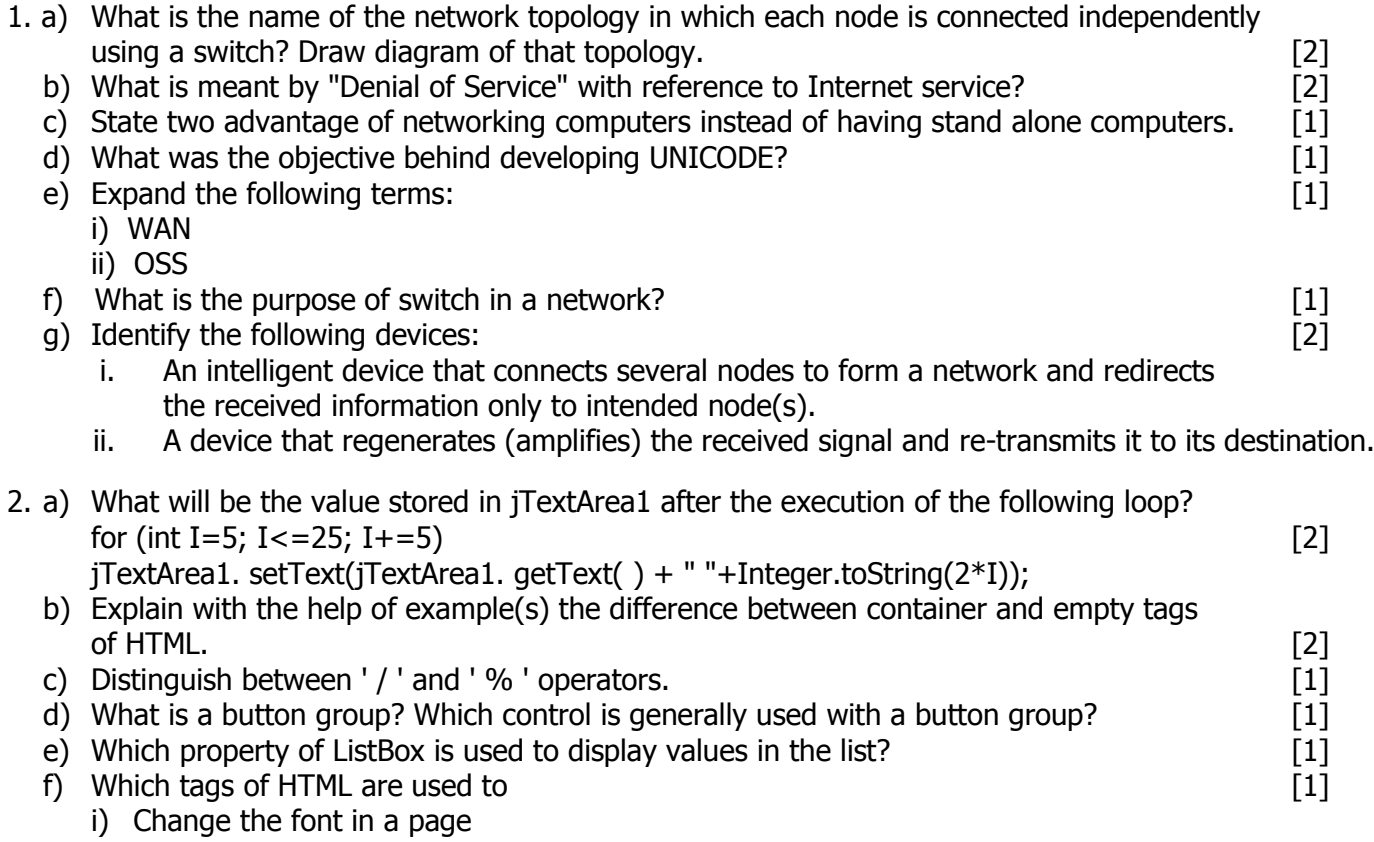

- ii) Add a row in a table?
- g) What will be the values of variables sum and sum1 after the execution of the following loops?

[2]

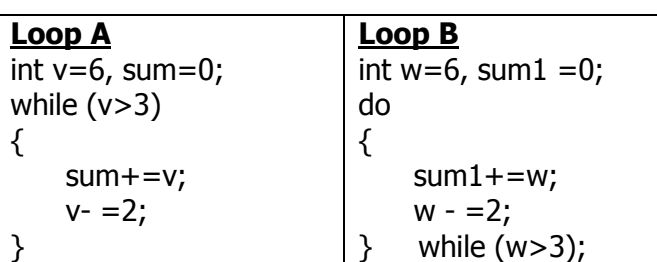

3. a) Name the method used to perform the following in NetBeans: [2] i) To set component visible at run time ii) To return the index value of the selected item from the list b) Gopi Krishna is using a table Employee. It has the following column: [2] Code, Name, Salary, Deptcode He wants to display maximum salary department wise. He wrote the following command SELECT Deptcode, Max(Salary) FROM Employee; But he did not get the desired result.

Rewrite the above query with necessary change to help him get the desired output.

c) Which MySql command will be used to open an already existing databse "LIBRARY". [1]

d) The Mname Column of a table Members is given below: [1]

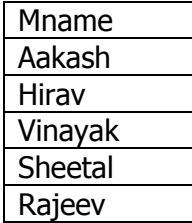

Based on the information, find the output of the following queries:

- i) Select Mname from Members where mname like "%v";
- ii) Select Mname from Members where mname like "%e%";
- e) A table "TRAINS" in a database has degree 3 and cardinality 8. What is the number of rows and columns in it? **Example 2018** 11 and columns in it?
- f) Table 'Club' has 4 rows and 3 column. Table 'Member' has 2 rows and 5 columns. What will be the degree and cardinality of the Cartesian product of them? [2]
- g) A numeric data field CHANGER contains 25565.7765. Write a commands to round off CHANGER. i) up to 2 decimal (i.e., expected result  $25565.78$ ) [1]
	- ii) Whole number (i.e., expected result 25566)
- 4. a) What will be displayed in jTextArea1 after execution of the following code? [2] int  $Z=4$ :

do

{

jTextArea1.setText( Integer.toString(++Z) ):

 $Z = Z + 1;$ 

 $\}$  while (Z <= 8);

b) ZYX Pens Company sells each pen at the cost of Rs. 25.00. The Programmer has developed a GUI application as show below:

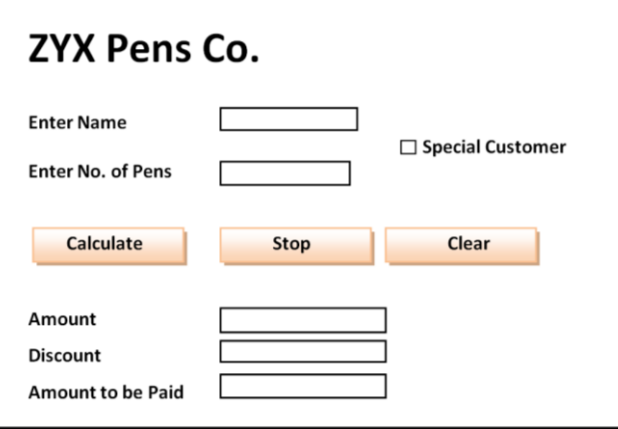

- The Amount is Number of Pens  $*$  25.00
- If a person buying pens is a 'Special Customer', a discount of 5% is given of the amount, otherwise no discount is given.
- Amount to be paid  $=$  Amount Discount

Write code in Java to do the following:

- I. When Calculate button is clicked the Amount, Discount and Amount to be paid are calculated and should be displayed in appropriate jTextFields. [3]
- II. When Clear button is clicked, all the TextFields and Checkbox are cleared [2]
- III. When Stop button is clicked, the application is closed. [1]
- c) Define a class with reference to Object Oriented programming. [1]
- d) What will be the value X1 after the execution of the following code? [1]
	- String X1="Graduate" , X2="Post";

 $X1 = X2$ .concat  $(X1)$ ;

```
e) Write the value of sum1 after execution of the following WHILE loop: [1]
    int i = 1, sum1 = 0;
    while (i<10)\{ sum1 = sum1 + i;
              i = +2;
    }
f) Rewrite the following program code using if else if statement [2]
   String remarks;
   int num = Integer.parseInt(jTextField1.getText( ));
   switch (num)
   {
   case 0: remarks="you have not won any points.";
           break;
   case 1: remarks ="You have won one point";
           break;
   case 2: remarks = "You have won two points"
           break;
   default : remarks = "All the best";
   }
g) The following code has some error(s). Rewrite the correct code underlining all the corrections 
   made. [2]
   int z;
    z = 14;
   do;
   z = z - 2;System.out.displayln(z);
   }while z \geq 2;
```
5. a) Consider the table FLIGHT given below. Write commands in SQL for (i) to (iv) and output for (v) to (vii).  $[7]$ Table : FLIGHT

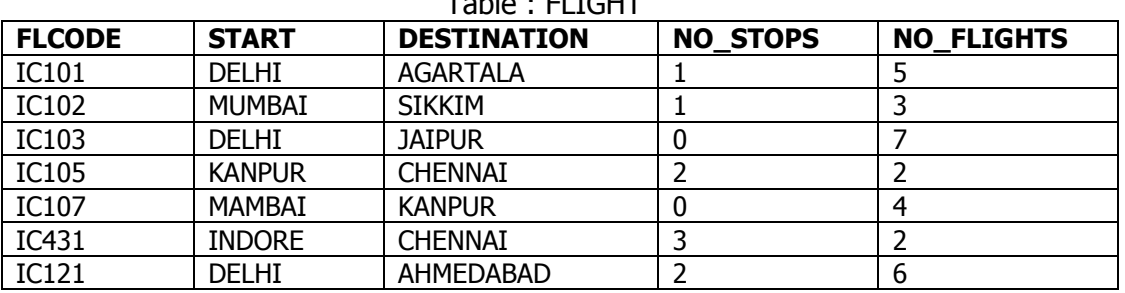

- i. Display details of all flights starting from Delhi.
- ii. Display details of flights that have more than 4 number of flights operating.
- iii. Display flight codes, starting place, destination, number of flights in descending order of number of flights.
- iv. Display destinations along with flight codes of all the destinations starting with 'A'.
- v. SELECT MAX(NO\_FLIGHTS) FROM FLIGHT;
- vi. SELECT DISTINCT(NO\_STOPS) FROM FLIGHT;
- vii. SELECT START, COUNT(\*) FROM FLIGHT GROUP BY Start;
- b) Write two examples of DML commands of SQL.
- c) Write the output of the following SQL queries: [2]
	- i. SELECT RIGHT ('Software' , 2);
	- ii. SELECT INSTR ('twelve' , 'lv');
	- iii. SELECT DAYOFMONTH ('2014-03-01');
	- iv. SELECT ROUND (76.987, 2);

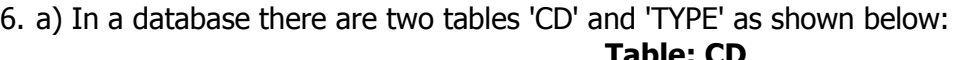

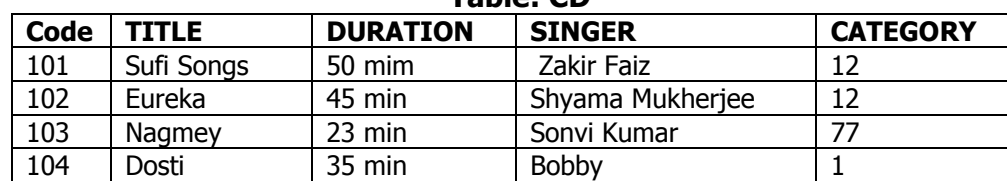

## **Table: TYPE**

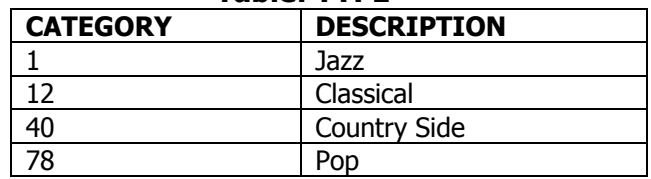

- i. Name the Primary key in "CD" table.  $[1]$
- ii. Name the foreign key in "CD" table.  $[1]$
- iii. Write the Cardinality and Degree of "TYPE" table. [1]
- iv. Check every value in CATEGORY column of both the tables. Do you find any discrepancy? State the discrepancy. [1]
- v. Write SQL statement to change the name of Singer "Sonvi Kumar" to "Sonvi Mehra" in all the places wherever it occurs in CD table. [1]
- vi. Write MySql statement to add a column "Music \_Director" with datatype Varchar and size  $30$  in the table "CD".  $[1]$
- vii. Write command in SQL to display code, Title and corresponding description of all the CDs.[2]
- b) Write an SQL query to create the table 'SALESPERSON' with the following structure: [2]

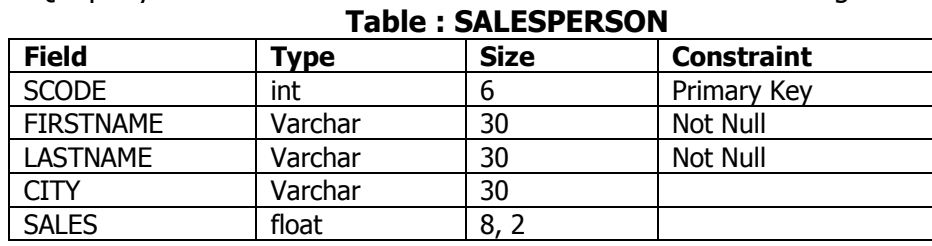

7. a) Shradha works for a hospital. She wishes to create controls on a form for the following functions. Suggest controls to her. Choose appropriate controls from Text box, Label, Radio button, Check box, List box, Combo box, Command button. [2]

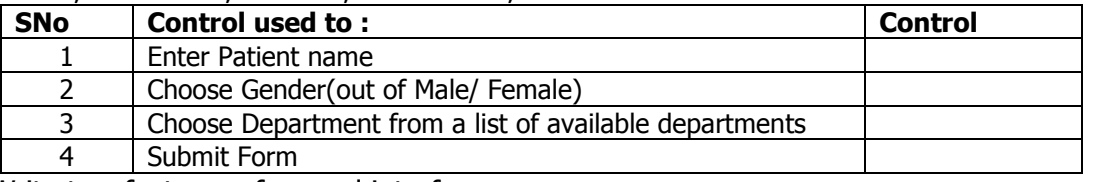

b) Write two features of a good interface. [1]

c) How is e-business beneficial to shopkeepers? Write two points. [2]

-x-x-x-x-x-x-